# **Midterm Preparation Solution**

## **Problem 1:**

Calculate the closures of all (non-trivial) subsets of attributes for the relation R(A,B,C,D) with four functional dependencies  $AB \rightarrow C$ ,  $\ AB \rightarrow D$ ,  $C \rightarrow A$ ,  $D \rightarrow B$ . Find the keys. Determine whether R is in Third, Boyce-Codd, or Fourth Normal Form.

 ${A, B}^+ = {A, B, C, D}$  so *AB* is a key  ${A, D} = {A, B, C, D}$  so AD is a key  ${B, C}^+ = {A, B, C, D}$  so *BC* is a key  ${C, D}^+ = {A, B, C, D}$  so *CD* is a key  ${A, B, C}^+ = {A, B, C, D}$  (superkey)  ${B, C, D}^+ = {A, B, C, D}$  (superkey)  ${A, C, D}^+ = {A, B, C, D}$  (superkey)  ${A, B, D}^+ = {A, B, C, D}$  (superkey)  ${A}^+ = {A}$  ${B}^+ = {B}$  ${C}^+ = {A, C}$  ${D}^+ = {B, D}$  ${A, C}^+ = {A, C}$  ${B, D}^+ = {B, D}$ 

A relation is in third normal form if whenever we have a nontrivial FD, either the right side is a superkey or the attributes on the right side of the FDs are members of some key. Notice that all attributes are parts of a key, therefore the second condition is always fulfilled. This relation is in third normal form.

A relation is in Boyce-Codd normal form, if for all nontrivial functional functional dependencies, the left side is a super-key. Since  $C$  is not a key, the functional dependency  $C\rightarrow A$  violates BCNF. For the same reason, the relation is not in 4NF.

#### **Problem 2:**

```
CREATE DATABASE IF NOT EXISTS sqlsample;
USE sqlsample;
CREATE TABLE department (
    dept id SMALLINT UNSIGNED NOT NULL AUTO INCREMENT,
     name VARCHAR(20) NOT NULL,
     CONSTRAINT pk_department PRIMARY KEY (dept_id)
);
CREATE TABLE branch (
     branch_id SMALLINT UNSIGNED NOT NULL AUTO_INCREMENT,
     name VARCHAR(20) NOT NULL,
     address VARCHAR(30),
     city VARCHAR(20),
    state VARCHAR(2),
     zip VARCHAR(12),
     CONSTRAINT pk_branch PRIMARY KEY (branch_id)
);
CREATE TABLE employee (
    emp_id SMALLINT UNSIGNED NOT NULL AUTO INCREMENT,
     fname VARCHAR(20) NOT NULL,
     lname VARCHAR(20) NOT NULL,
    start date DATE NOT NULL,
     end_date DATE,
    superior emp id SMALLINT UNSIGNED,
     dept_id SMALLINT UNSIGNED,
     title VARCHAR(20),
    assigned_branch id SMALLINT UNSIGNED,
    CONSTRAINT fk e emp id FOREIGN KEY (superior emp id)
        REFERENCES emplogee (emp id),
     CONSTRAINT fk_dept_id FOREIGN KEY (dept_id)
        REFERENCES department (dept id),
    CONSTRAINT fk e branch id FOREIGN KEY (assigned branch id)
        REFERENCES branch (branch id),
     CONSTRAINT pk_employee PRIMARY KEY (emp_id)
);
CREATE TABLE product_type (
     product_type_cd VARCHAR(10) NOT NULL,
     name VARCHAR(50) NOT NULL,
    CONSTRAINT pk product type PRIMARY KEY (product type cd)
);
CREATE TABLE product (
     product_cd VARCHAR(10) NOT NULL,
     name VARCHAR(50) NOT NULL,
   product type cd VARCHAR(10) NOT NULL,
    date offered DATE,
    date retired DATE,
     CONSTRAINT fk_product_type_cd FOREIGN KEY (product_type_cd)
        REFERENCES product type (product type cd),
     CONSTRAINT pk_product PRIMARY KEY (product_cd)
);
```

```
CREATE TABLE customer (
    cust id INTEGER UNSIGNED NOT NULL AUTO INCREMENT,
     fed_id VARCHAR(12) NOT NULL,
    cust type cd ENUM('I', 'B') NOT NULL,
     address VARCHAR(30),
     city VARCHAR(20),
    state VARCHAR(20),
    postal code VARCHAR(10),
     CONSTRAINT pk_customer PRIMARY KEY (cust_id)
);
CREATE TABLE individual (
    cust id INTEGER UNSIGNED NOT NULL,
     fname VARCHAR(30) NOT NULL,
     lname VARCHAR(30) NOT NULL,
    birth date DATE,
     CONSTRAINT fk_i_cust_id FOREIGN KEY (cust_id)
       REFERENCES customer (cust id),
    CONSTRAINT pk_individual PRIMARY KEY (cust_id)
);
CREATE TABLE business (
    cust id INTEGER UNSIGNED NOT NULL,
     name VARCHAR(40) NOT NULL,
    state id VARCHAR(10) NOT NULL,
     incorp_date DATE,
    CONSTRAINT fk b cust id FOREIGN KEY (cust id)
        REFERENCES customer (cust id),
    CONSTRAINT pk business PRIMARY KEY (cust id)
);
CREATE TABLE officer (
     officer_id SMALLINT UNSIGNED NOT NULL AUTO_INCREMENT,
    cust id INTEGER UNSIGNED NOT NULL,
     fname VARCHAR(30) NOT NULL,
     lname VARCHAR(30) NOT NULL,
     title VARCHAR(20),
    start date DATE NOT NULL,
    end date DATE,
    CONSTRAINT fk o cust id FOREIGN KEY (cust id)
       REFERENCES business (cust id),
     CONSTRAINT pk_officer PRIMARY KEY (officer_id)
);
CREATE TABLE account (
    account id INTEGER UNSIGNED NOT NULL AUTO INCREMENT,
     product_cd VARCHAR(10) NOT NULL,
    cust id INTEGER UNSIGNED NOT NULL,
     open_date DATE NOT NULL,
     close_date DATE,
    last activity date DATE,
    status ENUM('ACTIVE', 'CLOSED', 'FROZEN'),
    open branch id SMALLINT UNSIGNED,
```

```
open emp id SMALLINT UNSIGNED,
    avail balance FLOAT(10, 2),
   pending balance FLOAT(10 , 2 ),
     CONSTRAINT fk_product_cd FOREIGN KEY (product_cd)
        REFERENCES product (product cd),
    CONSTRAINT fk a cust id FOREIGN KEY (cust id)
        REFERENCES customer (cust_id),
    CONSTRAINT fk a branch id FOREIGN KEY (open branch id)
        REFERENCES branch (branch id),
     CONSTRAINT fk_a_emp_id FOREIGN KEY (open_emp_id)
        REFERENCES employee (emp id),
   CONSTRAINT pk account PRIMARY KEY (account id)
);
CREATE TABLE transaction (
```
txn\_id INTEGER UNSIGNED NOT NULL AUTO INCREMENT, txn\_date DATETIME NOT NULL, account id INTEGER UNSIGNED NOT NULL, txn type cd ENUM('DBT', 'CDT'), amount DOUBLE(10 , 2 ) NOT NULL, teller emp id SMALLINT UNSIGNED, execution branch id SMALLINT UNSIGNED, funds  $avail date$  DATETIME, CONSTRAINT fk\_t\_account\_id FOREIGN KEY (account\_id) REFERENCES  $\overline{account}$  (account id), CONSTRAINT fk teller emp id FOREIGN KEY (teller emp id) REFERENCES employee  $\overline{(emp_id)}$ , CONSTRAINT fk exec branch id FOREIGN KEY (execution branch id) REFERENCES branch (branch id), CONSTRAINT pk\_transaction PRIMARY KEY (txn\_id) );

/\* end table creation \*/

## **Problem 3:**

Use the chase test to determine whether the decomposition of  $\ R(A, B, C, D, E)$  into  $S(A, B, C)$ ,  $T(B, C, D)$  and  $V(C, D, E)$  with FDs  $A, B \to C, B \to D$ , and  $C, D \to E$  in  $R$  is a lossless decomposition?

Solution:

We start out with a tableau with one line for each projection:

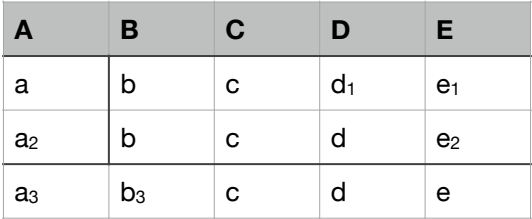

We can only apply the FDs  $B\to D\,$  and  $C,D\to E.$  The first one changes the first row in the D-column.

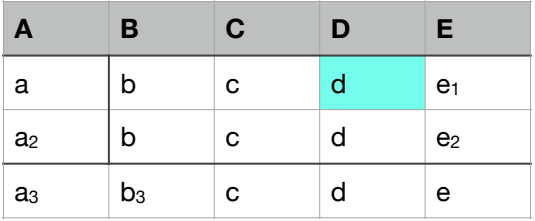

Applying  $C,D\to E$  changes all the entries in the E-column since the values in the C- and Dcolumn are all (c,d):

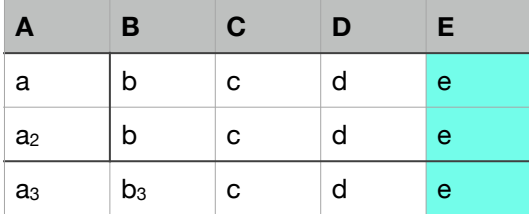

Now however we are stuck. The FD  $B\to D$  does not give us anything new. The FD  $C,D\to E$ was just applied. This leaves only  $A, B \to C$ , but the pairs in the A- and B-column have all different values.

## **Problem 4:**

Find the names and credit limits of customers with a credit limit of 200,000 or more.

```
SELECT 
     c.customerName, c.creditLimit
FROM
     customers c
WHERE
    creditLimit >= 200000;
```
Which customer made a payment of 7678.25?

```
SELECT 
     customers.customerName, customers.city, customers.country
FROM
    customers,
    payments
WHERE
     customers.customerNumber = payments.customerNumber
        AND payments.amount = 7678.25;
```
Find the full names of all contacts at customers and of all employees.

```
SELECT 
     c.contactFirstName AS 'First Name',
     c.contactLastName AS 'Last Name'
FROM
     customers c 
UNION SELECT 
     e.firstName AS 'First Name', e.lastName AS 'Last Name'
FROM
     employees e;
```
Find the names, city, and country of customers from Germany who are not in Berlin.

```
SELECT 
     c.customerName, c.country, c.city
FROM
     customers c
WHERE
     c.city <> 'Berlin'
         AND c.country = 'Germany';
```
Find the customer name, order Number, order date and shipped date whenever the shipped date is more than 60 days after the ordered date.

```
SELECT 
     c.customerName, o.orderNumber, o.orderDate, o.shippedDate
FROM
     customers c
```

```
 INNER JOIN
     orders o
WHERE
    DATEDIFF(o.shippedDate, o.orderDate) >= 60;
```
Find the product name and the quantity ordered where 70 or more items are ordered in the same order. Order the result by the quantity ordered starting with the largest order.

```
SELECT 
    p.productName, od.quantityOrdered
FROM
     orderdetails od
         INNER JOIN
     products p USING (productCode)
WHERE
     od.quantityOrdered >= 70
ORDER BY od.quantityOrdered DESC;
```
Find the name, country, and city of customers who ordered a model with "Gran Torino" in the product description.

```
SELECT 
     c.customerName, c.country, c.city
FROM
    customers c
         INNER JOIN
     orders o USING (customerNumber)
         INNER JOIN
     orderdetails od USING (orderNumber)
         INNER JOIN
     products p USING (productCode)
WHERE
     p.productName LIKE '%Gran Torino%'
         AND c.country = 'Germany';
```
Find the names and countries of customers who did not make a payment in 2003.

```
SELECT 
     c.customerName, c.city, c.country
FROM
     customers c
WHERE
     customerNumber NOT IN (SELECT 
              customerNumber
         FROM
              payments
         WHERE
             YEAR(payments.paymentDate) = 2003);
```
Find the number of customers who never had an order cancelled.

```
SELECT 
     COUNT(c.customerName)
FROM
     customers c
WHERE
     c.customerName NOT IN (SELECT 
            c1.customerName
         FROM
             customers c1
                 INNER JOIN
             orders USING (customerNumber)
         WHERE
             status = 'cancelled');
```